# **Bibliografia**

Aslidis Anastasios Haralampos – Combinatorial Algorithms for Stacking Problems, **Thesis, Massachussets Institute of Technology**, Jan 1989.

Altiok Tayfur, Melamed Benjamin – Simulation Modeling And Analysis With ARENA, **Academic Press**, 2007

Castilho Bernardo de, Daganzo Carlos F. – Handling strategies for import containers at marine terminals, **Transp. Research B** vol. 27B, Nº 2, 151-166 (1993)

Jelen Bill – VBA and Macros for Microsoft Excel, **Sams Publishing**, 2004.

Law Averill M., Kelton W. David – Simulation Modeling & Analysis, **McGraw-Hill International Editions**, 2ª ed., 1991

Montgomery, Douglas C., Runger, George C., Estatística Aplicada e Probabilidade Para Engenheiros, **Editora LTC**, 1999

Murty Katta G.; Jiyin Liu; Yat-wah Wan; Richard Linn – A decision support system for operations in a container terminal, **Decision Support Systems** 39, 309- 332 (2005)

Novaes, A.G.N. Pesquisa Operacional e Transportes: Modelos Probabilísticos, **Editora McGraw-Hill do Brasil Ltda**, 1975

Seppanen, Marvin S. Developing Industrial Strength Simulation Models Using Visual Basic For Applications (VBA), **Proceedings of the 2000 Winter Simulation Conference**, 77-82, 2000

Stahlbock Robert, VoB Stefan – Operations research at container terminals: a literature update, **OR Spectrum** 30, 1-52 (2008)

Steenken Dirk, VoB Stefan Stahlbock Robert – Container terminal operation and operations research – a classification and literature review, **OR Spectrum** 26, 3- 49 (2004)

Sgouridis Sgouris P., Angelides Demos C. – Simulation-based analysis of handling inbound containers in a terminal, **Proceedings of the 2002 Winter Simulation Conference**, 1716-1724 (2002)

Vis Iris F.A., Koster René B.M., Savelsbergh Martin W. P.,– Minimum vehicle fleet size under time-window constraints at a container terminal, **Transportation Science** 39, Nº 2, May 2005, 249-260 (2005)

# **Glossário**

Contêiner – caixa de aço (medida em pés) de 20x8x8.5 e 20x8x9.5 – conhecidos como contêineres de 20 pés; ou de 40x8x8.5 e 40x8x9.5 – conhecidos como contêineres de 40 pés. Há ainda outros com medidas levemente diferentes, tais como os refrigerados.

TEU (*twenty-foot equivalent unit*) – medida de capacidade equivalente a um contêiner de 20 pés. Assim sendo, um contêiner de 20 pés possui um TEU e um de 40 pés, dois TEU´s.

Pátio de estocagem – ou simplesmente pátio, é a área descoberta , dividida em quadras (normalmente retangulares) separadas por distâncias especificadas para a estocagem de contêineres.

RTGC (*rubber tyred gantry crane*) – guindaste de pátio utilizado para a movimentação de contêineres, que se move sobre pneus de borracha.

RMGC (*rail mounted gantry crane*) – guindaste de pátio utilizado para a movimentação de contêineres, que se move sobre trilhos.

QC (*quay crane*) – guindaste de cais, utilizado para a carga e descarga de navios. Também conhecido como portêiner.

Reach Stacker – também chamado de *stacker,* trata-se de veículo de quatro rodas (pneus), com braços mecânicos, utilizado para a movimentação de contêineres no pátio. Possui acesso bastante mais restrito a pilhas de contêineres que os RTGC e os RMGC, embora possa se deslocar ao longo de toda a extensão do pátio com velocidade.

## **Apêndice 1 – Modelo VBA Excel + ARENA (Regime PEPS)**

O modelo do primeiro cenário (PEPS) foi desenvolvido como um híbrido entre o VBA-Excel e o software de simulação ARENA.

Inicialmente, o modelo VBA era processado, cumprindo as seguintes tarefas:

> (a) o processo de embaralhamento (*shuffling*) das carretas, de forma a produzir a aleatoriedade necessária ao processo de chegadas;

> (b) os processos de (b1) embaralhamento (*shuffling*) dos contêineres e (b2) empilhamento lógico (seis pilhas, cada qual com altura de cinco contêineres), necessários para representar a aleatoriedade na montagem das pilhas;

> (c) a movimentação lógica da estrutura de pilhas, simulando a operação do *reach stacker,* e a geração da informação dos conseqüentes acessos mínimos a cada um dos contêineres, fruto desta movimentação.

Por ser regime de atendimento PEPS, este modelo não requer controle de relógio de simulação, vez que os acessos mínimos calculados respeitam a ordem de chegada. Este controle passa a ser realizado então pelo modelo ARENA, que lê sequencialmente os dados gerados pelo modelo VBA.

O modelo VBA-Excel gera arquivo de saída com apenas dois campos:

(1) Identificação da carreta (contêiner) e

(2) quantidade de movimentações mínimas para acesso ao contêiner (acesso pelo lado direito ou esquerdo).

O quadro A.1.a apresenta o modelo ARENA da simulação PEPS.

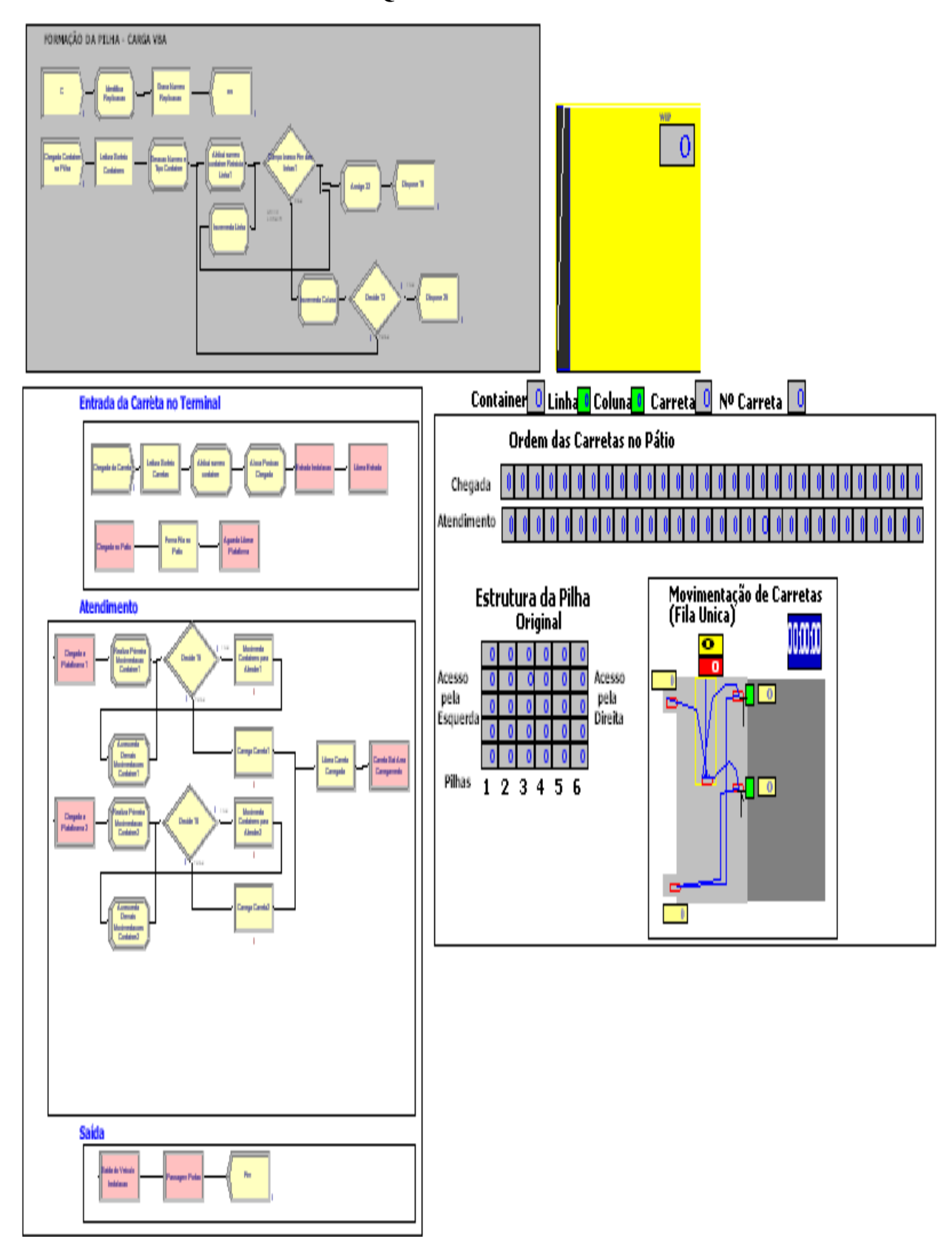

**Quadro A.1.a**

O modelo ARENA é composto dos seguintes módulos:

#### **I – FORMAÇÃO DE PILHA – CARGA VBA:**

Este módulo realiza a montagem da estrutura **ORIGINAL** de pilhas de contêineres, tal como produzido pelo modelo VBA-Excel. Tem objetivo de:

- visualização da estrutura ORIGINAL com a qual o modelo ARENA irá lidar na operação.
- apresentação do esforço de modelagem, em termos de quantidade de objetos ARENA envolvidos apenas na montagem da estrutura de pilhas ORIGINAL.

O relógio de simulação está desligado enquanto a montagem de pilhas é realizada (simulando a pré-segregação de contêineres realizada à noite anterior à retirada). O Quadro A.1.b abaixo apresenta a lógica referente a esta estrutura aqui descrita.

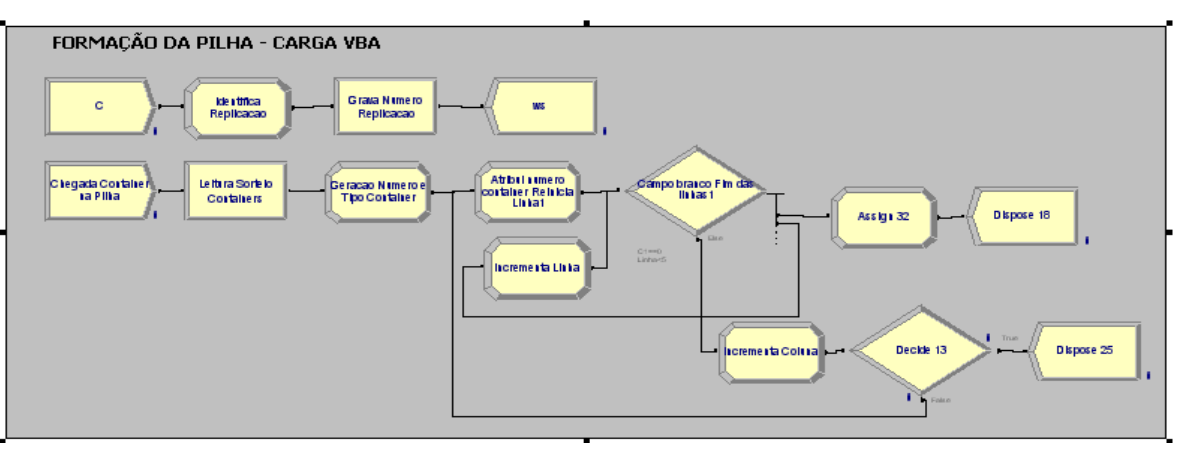

#### **Quadro A.1.b**

#### **II – ENTRADA DA CARRETA NO TERMINAL:**

O relógio de simulação é ativado e as carretas passam a chegar, segundo uma distribuição exponencial (λ = 4).

O modelo lê, para cada chegada, seqüencialmente, um registro de arquivo EXCEL, constando basicamente dos campos: (a) identificação numérica da carreta (contêiner) e (b) quantidade de movimentações necessárias para extraí-lo da estrutura de pilhas ao qual pertence (**ORIGINAL** ou *BUFFER*).

Atribui, então, para cada chegada, a identificação da carreta e a quantidade de movimentações para acessar o contêiner correspondente na estrutura de pilhas.

Cria módulo de espera no pátio, onde eventual fila se formará aguardando atendimento. Vide Quadro A.1.c.

### **Quadro A.1.c**

## **Entrada da Carreta no Terminal**

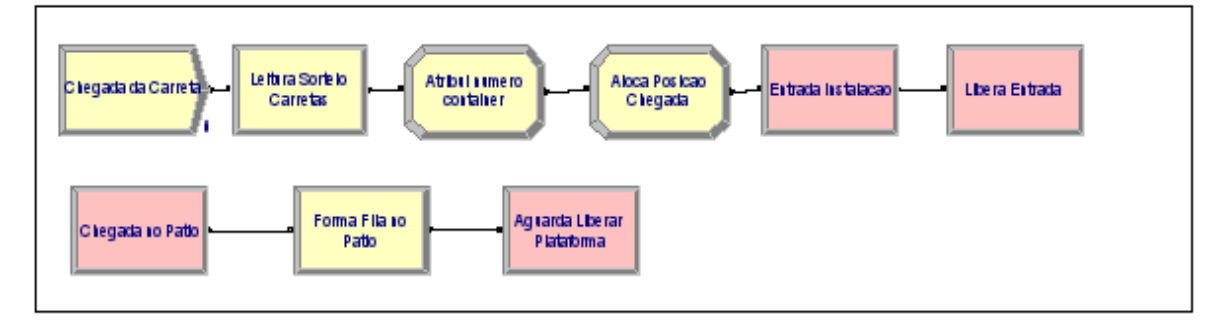

## **III – ATENDIMENTO:**

O processo **MOVIMENTA CONTÊINERES PARA ATENDER** apresentado no Quadro A.1.d processa as movimentações de contêineres uma a uma, a taxa de serviço segundo distribuição N(2,5 ; 0,1667), tantas vezes quantas tiverem sido previamente determinadas pelo modelo VBA.

Duas plataformas são previstas no modelo, embora apenas um recurso de atendimento. O objetivo é que sempre haja uma carreta em espera para carga, evitando que se deva prever um tempo de deslocamento pátio-plataforma, o que oneraria o processo.

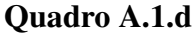

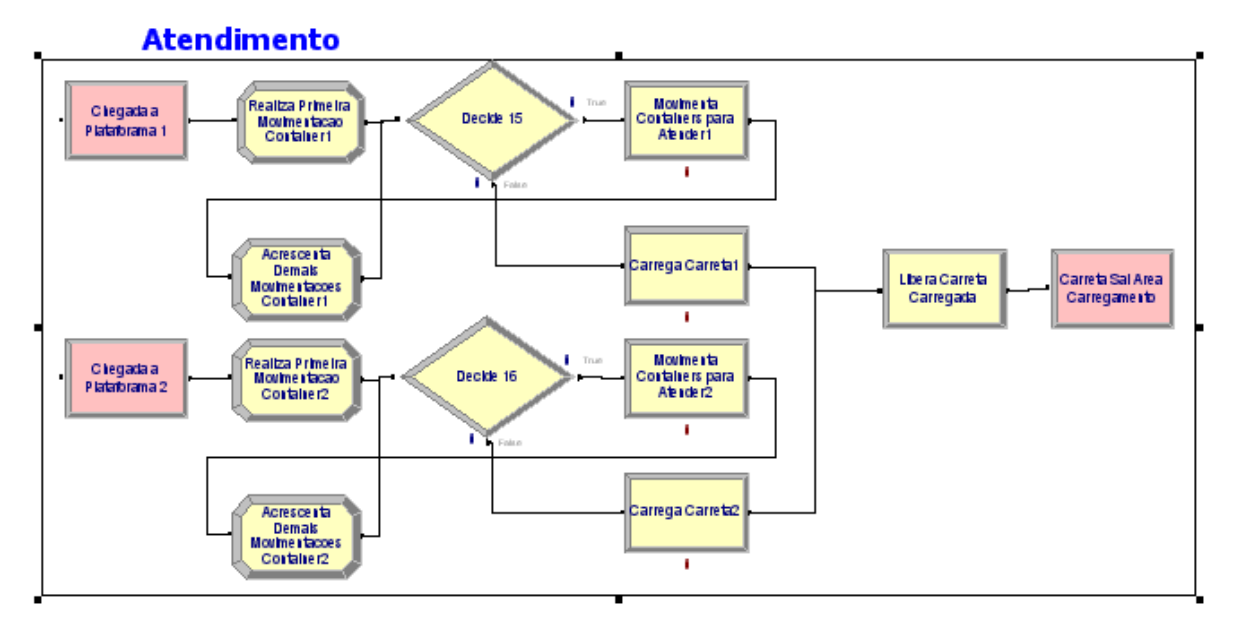

### **IV – SAÍDA:**

Os processos que poderiam representar alguma restrição relacionada a fluxo de veículos ou controles administrativos outros relacionados à saída do terminal não foram considerados relevantes pela instalação e, assim sendo, considerados inócuos na modelagem, embora aqui representados como não consumindo tempo, nem recursos humanos/materiais. Vide Quadro A.1.e.

### **Quadro A.1.e**

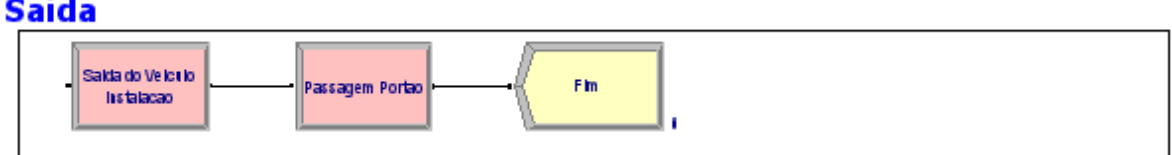

### **V – ANIMAÇÃO DO PROCESSO:**

O Quadro A.1.f apresenta a animação das variáveis consideradas relevantes no processo: (a) a montagem das pilhas originais antes do início de seu desmonte com a chegada das carretas; (b) o ordenamento da chegada das carretas e de atendimento (no caso a ordem é a mesma de chegada e atendimento, pois o regime de atendimento é o PEPS) com sua numeração especificada e finalmente (c) a animação das movimentações nas operações de pátio, com as diversas movimentações de carretas sendo geradas, à medida que a simulação se desdobra no tempo.

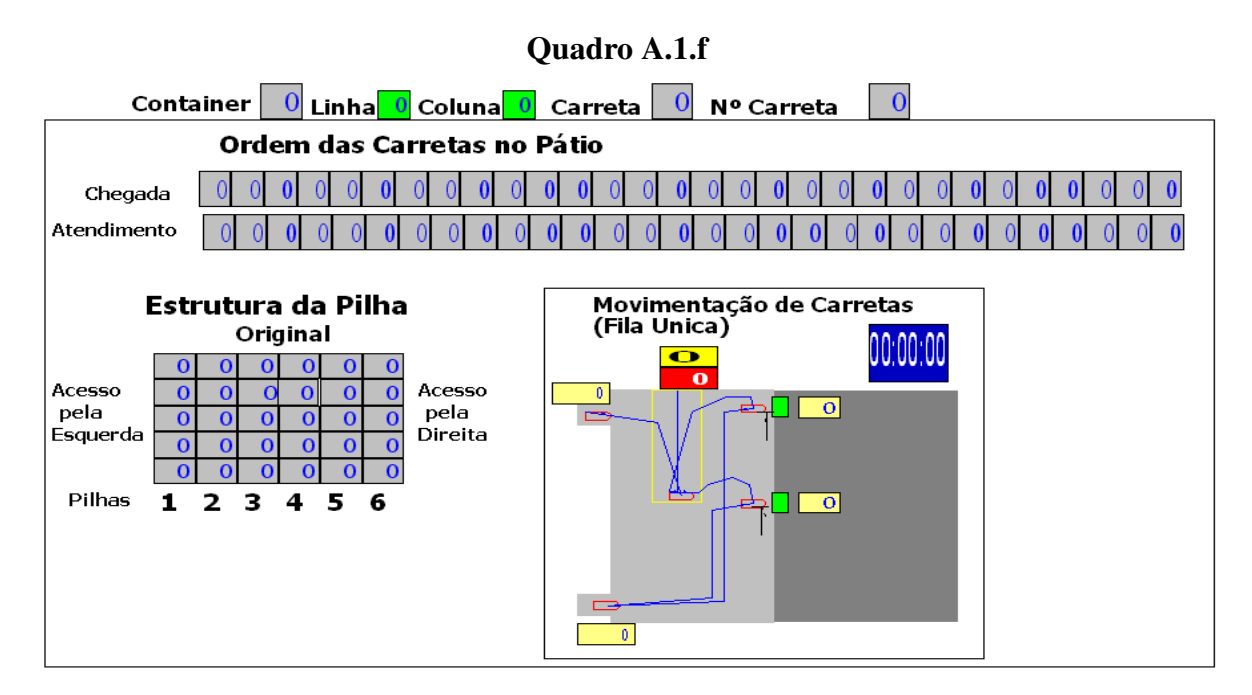

O autor se omite de apresentar os resultados proporcionados por este modelo, por serem as variáveis de desempenho menos expressivas que as produzidas pelo modelo VBA-Excel correspondente.

Afirma, porém serem os resultados das variáveis básicas de desempenho geradas pelo ARENA, a exemplo do tempo de processamento total, totalmente compatíveis aos obtidos pelo correspondente modelo VBA-Excel. Os diversos motivos alegados no item 5.1 acima levaram à não-utilização deste modelo, o que não invalida sua apresentação, por ser correta sua formulação.

# **Apêndice 2 – Geração de Variáveis Aleatórias**

GERAÇÃO DE TEMPOS ENTRE CHEGADAS ALEATÓRIOS, SEGUNDO UMA DISTRIBUIÇÃO EXPONENCIAL (média = λ), Law e Kelton(1991)

Segundo esta formulação, parte-se da geração de número aleatório em uma distribuição uniforme U(0,1) e, para gerar os tempos entre chegadas, resolve-se

 $T = -\lambda \ln U$ 

A explicação para esta equação deve-se a :

 $P(-\lambda \ln U \le x) = P(\ln U \ge -x/\lambda) = P(U \ge e^{-x/\lambda}) = P(e^{-x/\lambda} \le U \le 1) = 1 - e^{-x/\lambda} = F(x)$ 

GERAÇÃO DE TEMPOS DE ATENDIMENTO (MOVIMENTAÇÕES DE CONTÊINERES) SEGUNDO UMA DISTRIBUIÇÃO NORMAL *N(μ,σ)*, Law e Kelton(1991)

O método polar consiste na geração de variáveis aleatórias normalmente distribuídas aos pares:

- (1) Inicia-se com a geração de duas variáveis aleatórias uniformemente distribuídas  $U_1(0,1)$  e  $U_2(0,1)$
- (2) Calcule  $Vi = 2Ui 1, i = 1,2$
- (3) Calcule  $W = V_1^2 + V_2^2$
- (4) Se  $W > 1$ , retorne ao passo 1
- (5) Caso contrário faça  $Y = \sqrt{(-2 \ln W)/W}$  e

 $X_1 = V_1 Y$  e  $X_2 = V_2 Y$ 

 $X_1$  e  $X_2$  são as variáveis aleatórias desejadas.

# **Apêndice 3 – Quadros complementares de resultados**

# **Quadro A3.a**

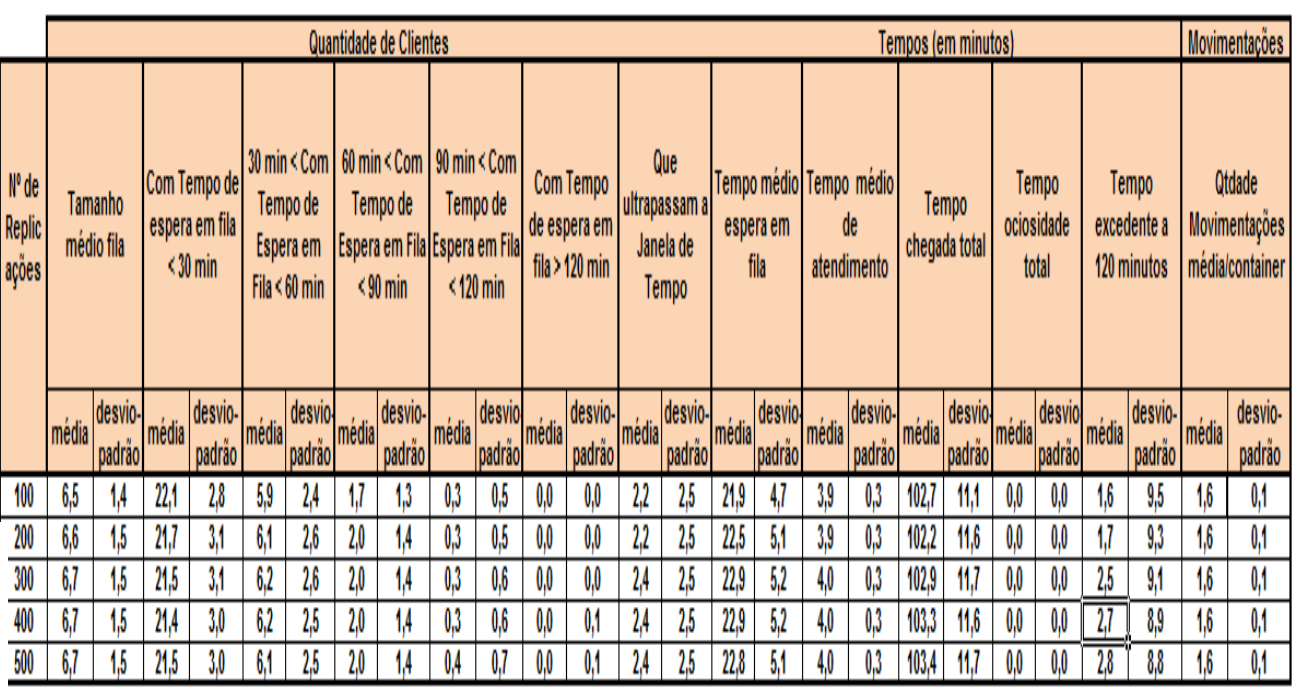

# REGIME DE ATENDIMENTO: MOVIMENTAÇÃO MÍNIMA (SPT)

REGIME DE ATENDIMENTO: PRIMEIRO A ENTRAR, PRIMEIRO A SAIR (PEPS)

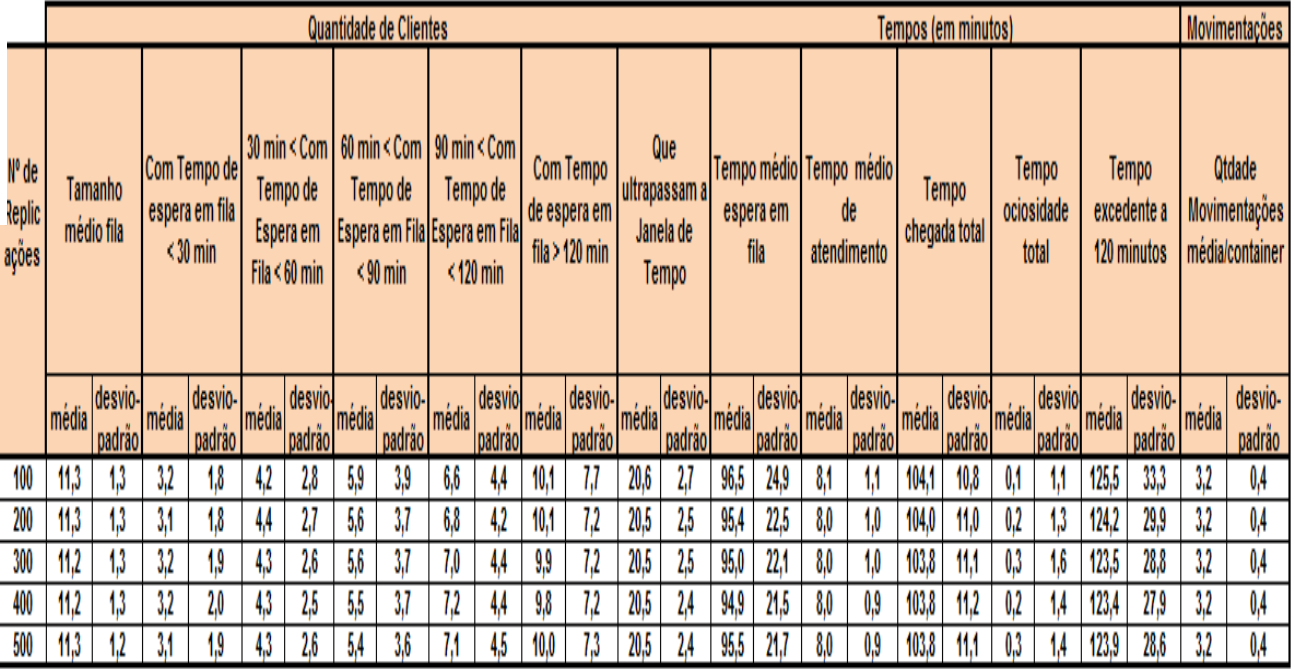

# **Apêndice 4 – Resultados de Testes de Aderência (software BestFit 4.5)**

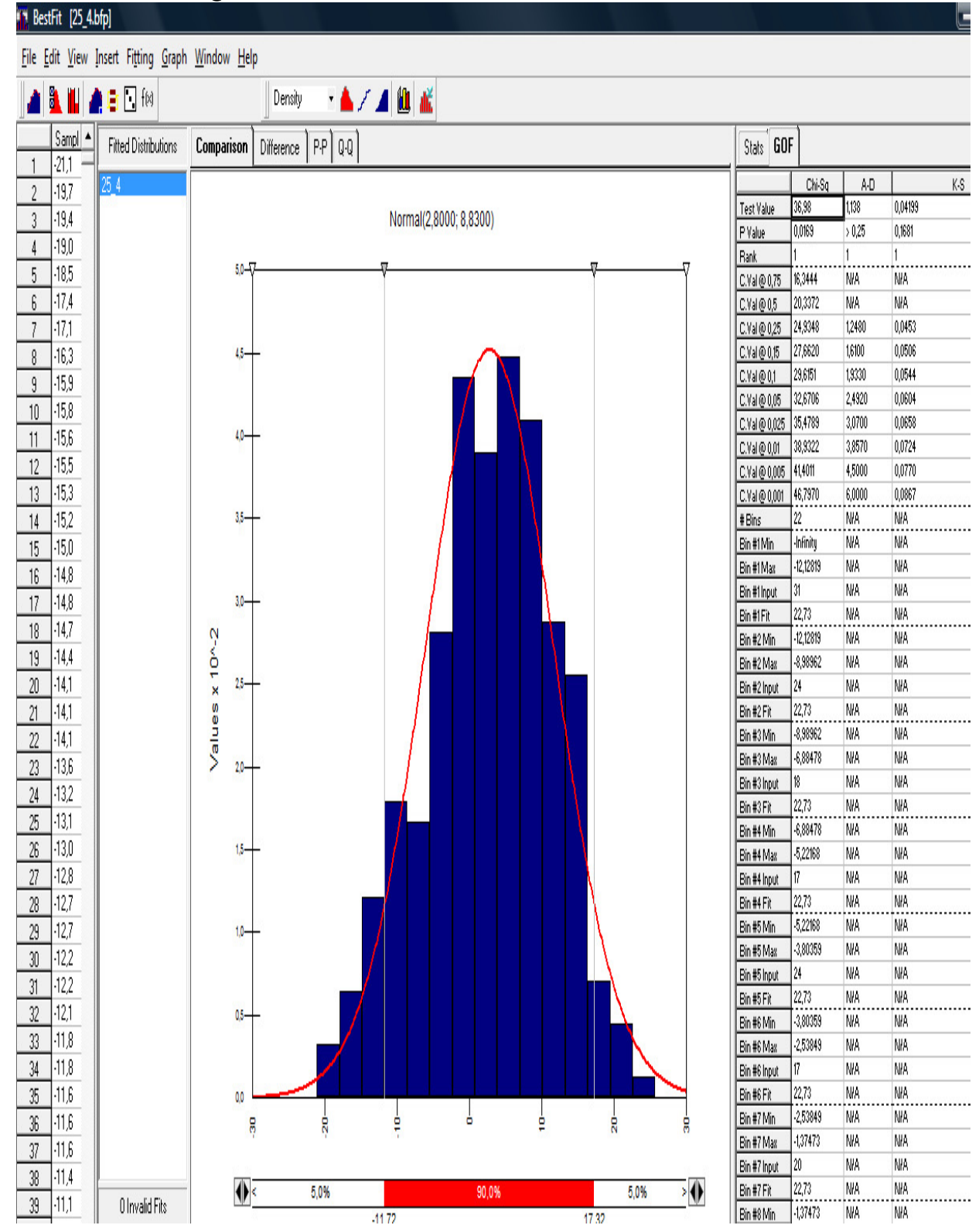

**Quadro A4.a – Cenário 1A – Testes de Aderência** 

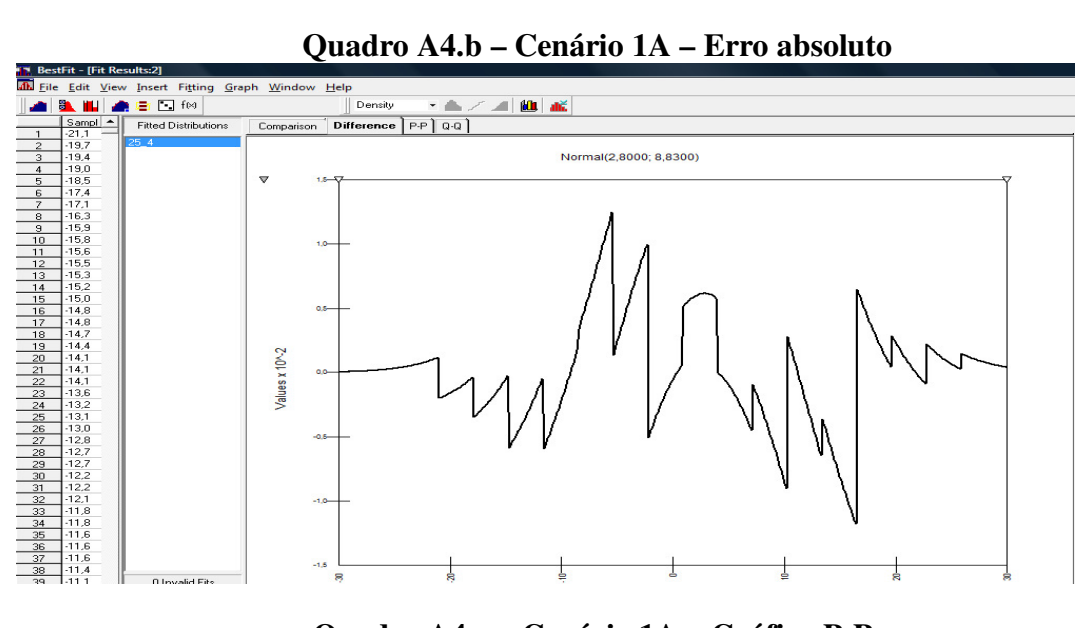

**Quadro A4.b – Cenário 1A – Erro absoluto**

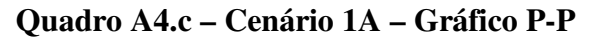

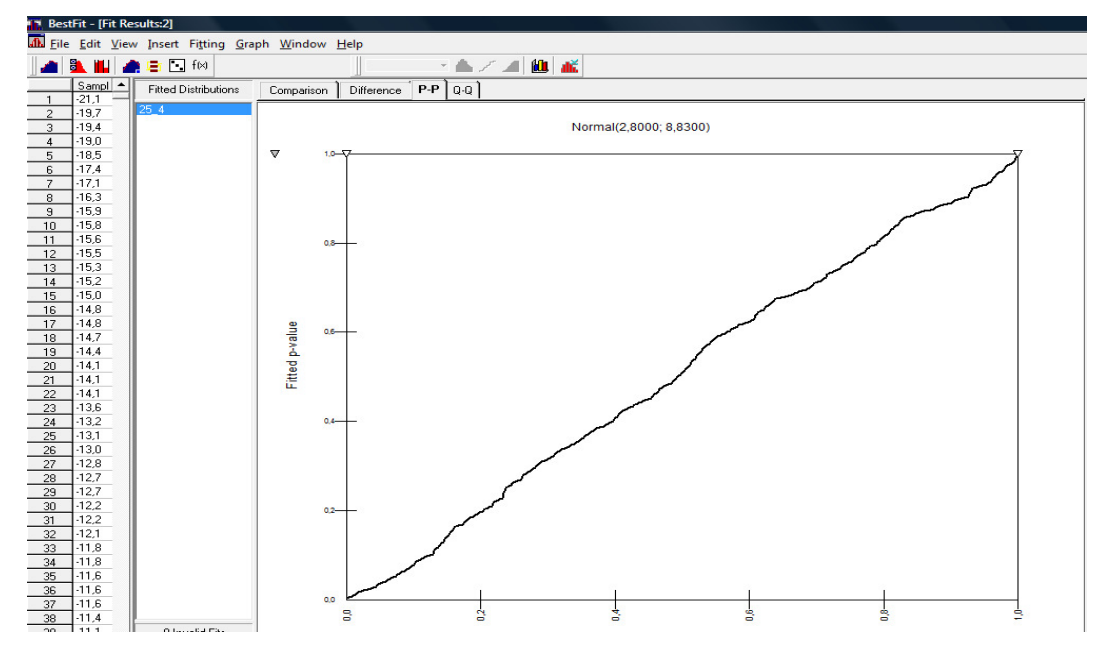

**Quadro A4.d– Cenário 1A – Gráfico Q-Q**

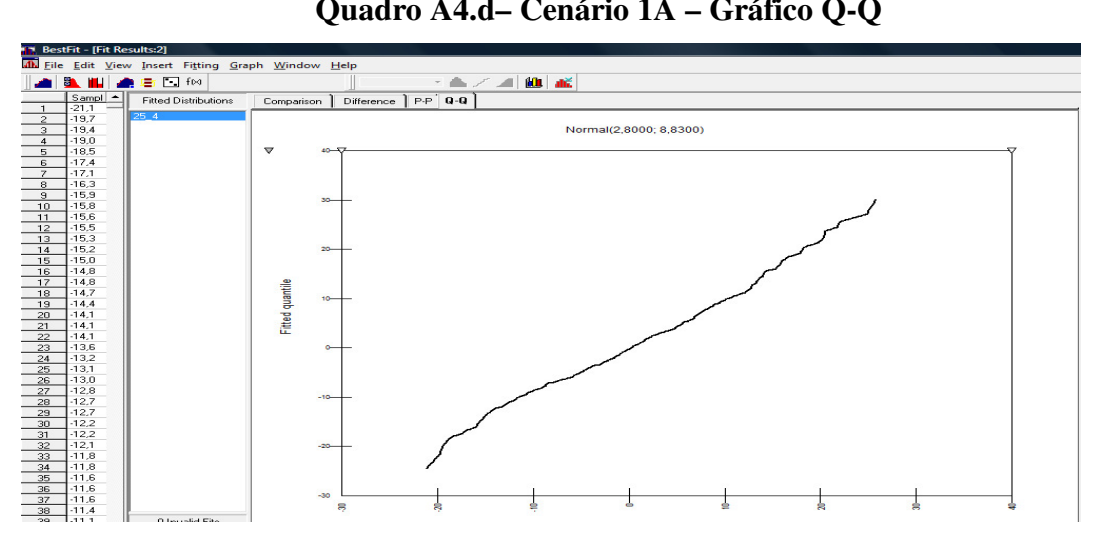

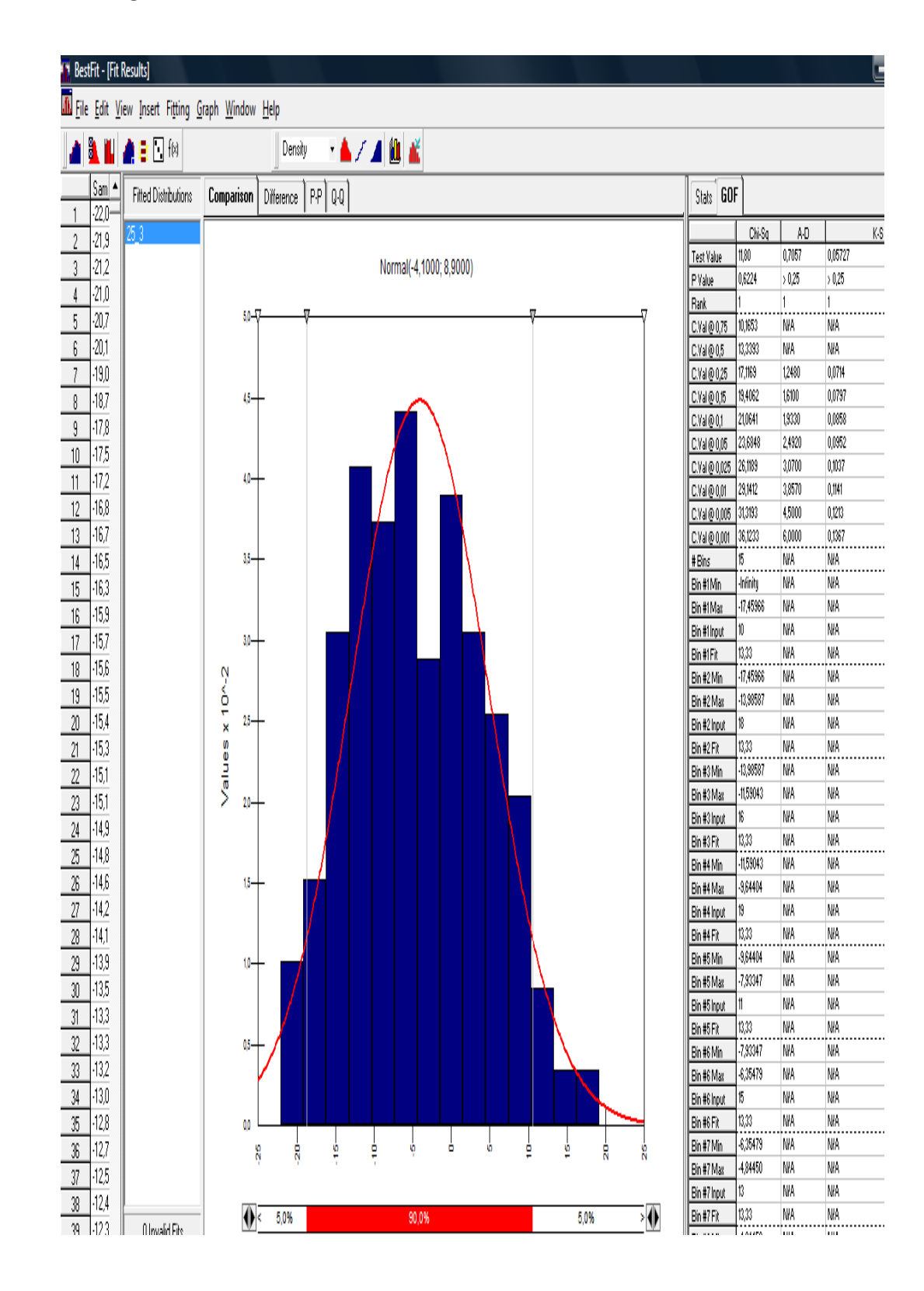

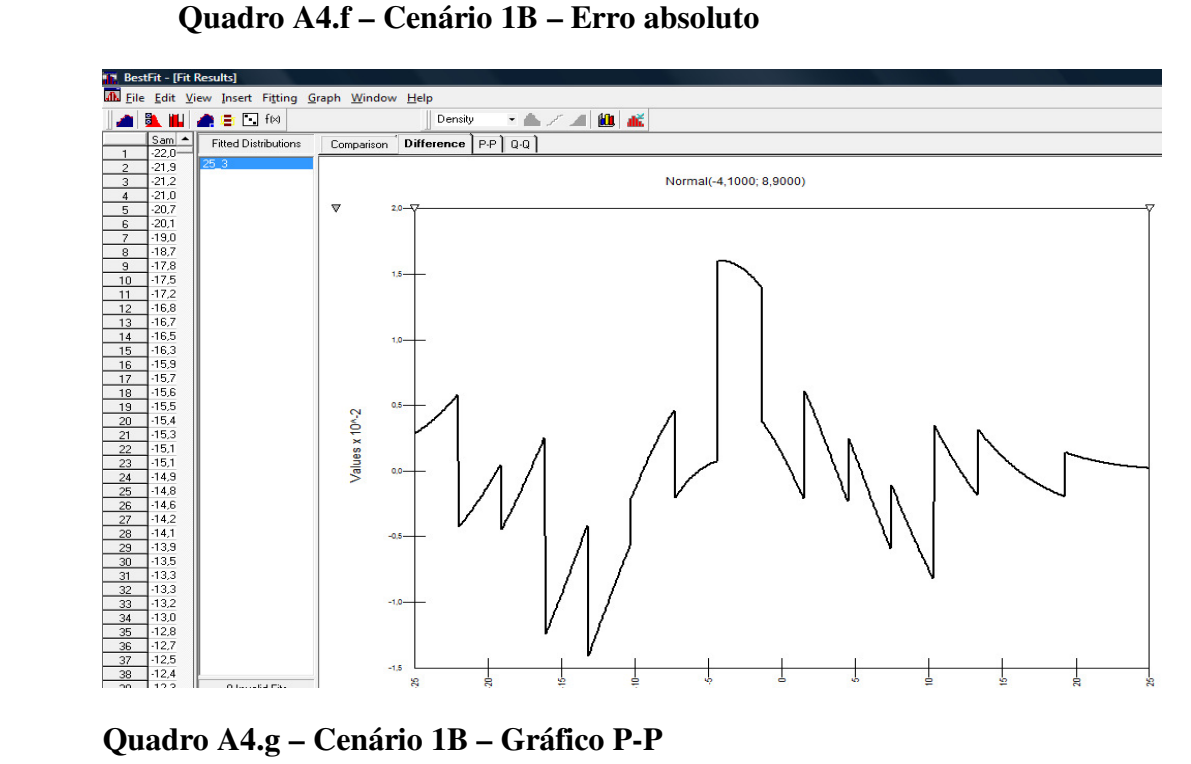

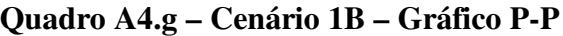

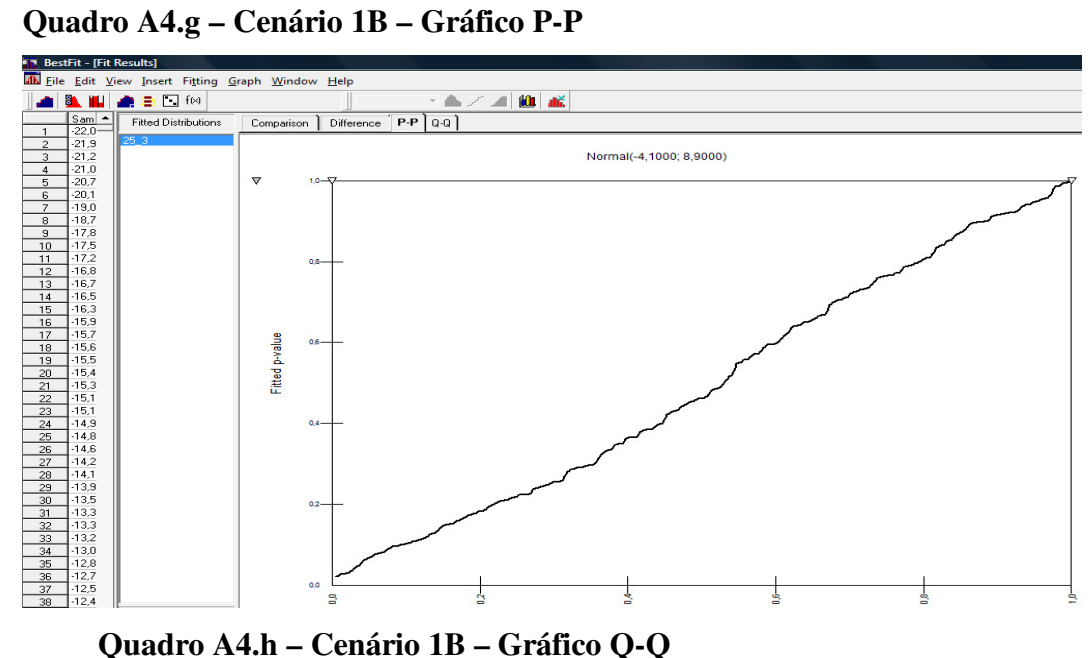

**Quadro A4.h – Cenário 1B – Gráfico Q-Q** 

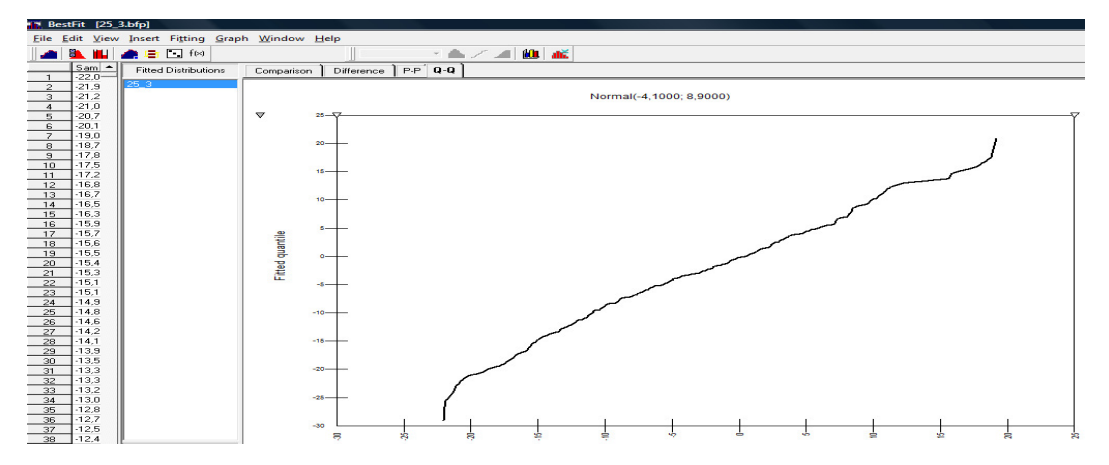

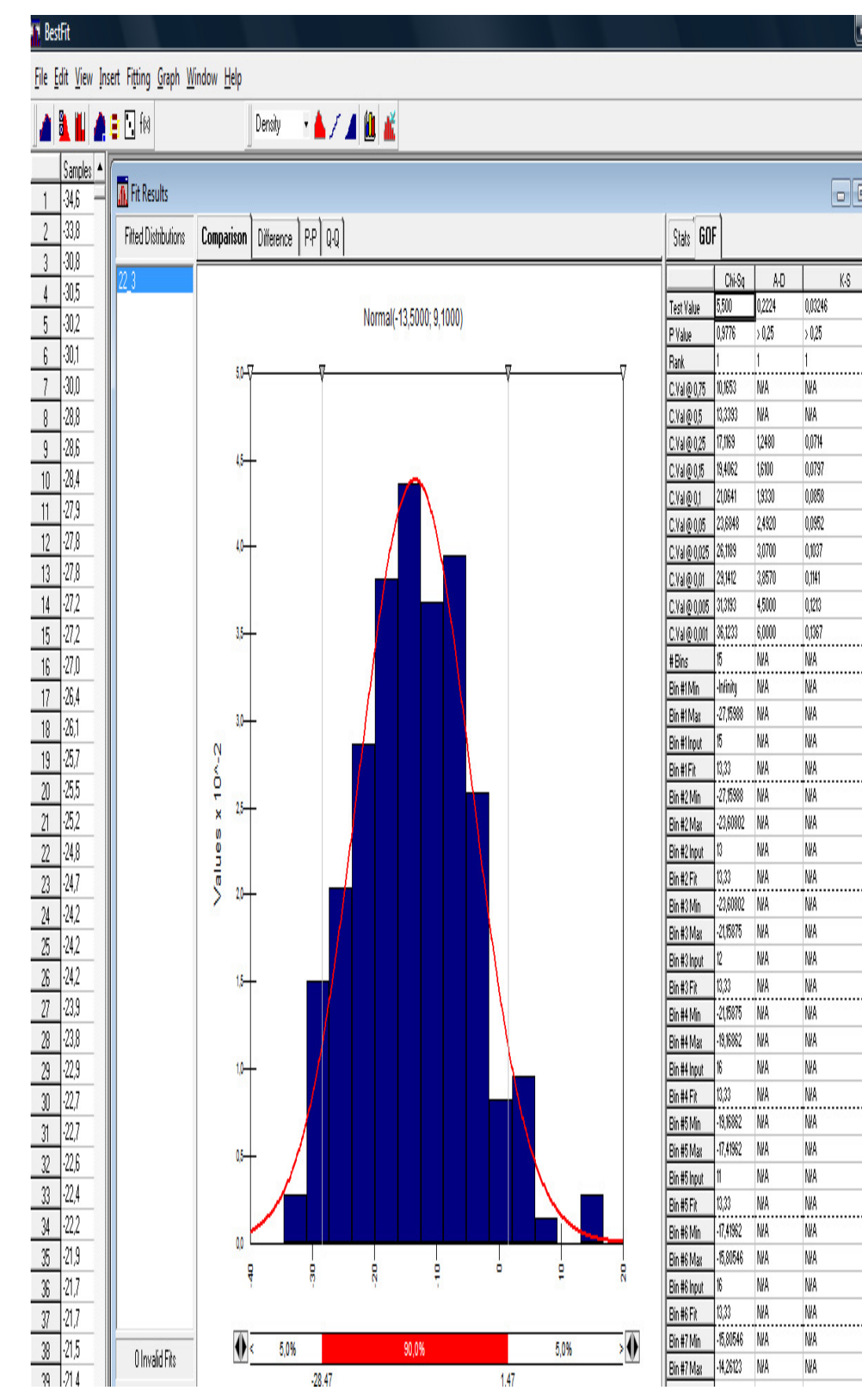

### **Quadro A4.i– Cenário 2.B – Testes de Aderência**

![](_page_16_Figure_0.jpeg)

![](_page_16_Figure_2.jpeg)

![](_page_16_Figure_3.jpeg)

**Quadro A4.l– Cenário 2.B – Gráfico Q-Q**

![](_page_16_Figure_5.jpeg)